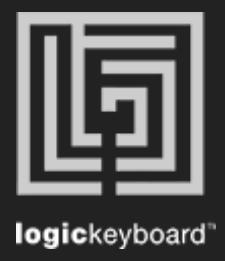

## Autodesk Maya 2018

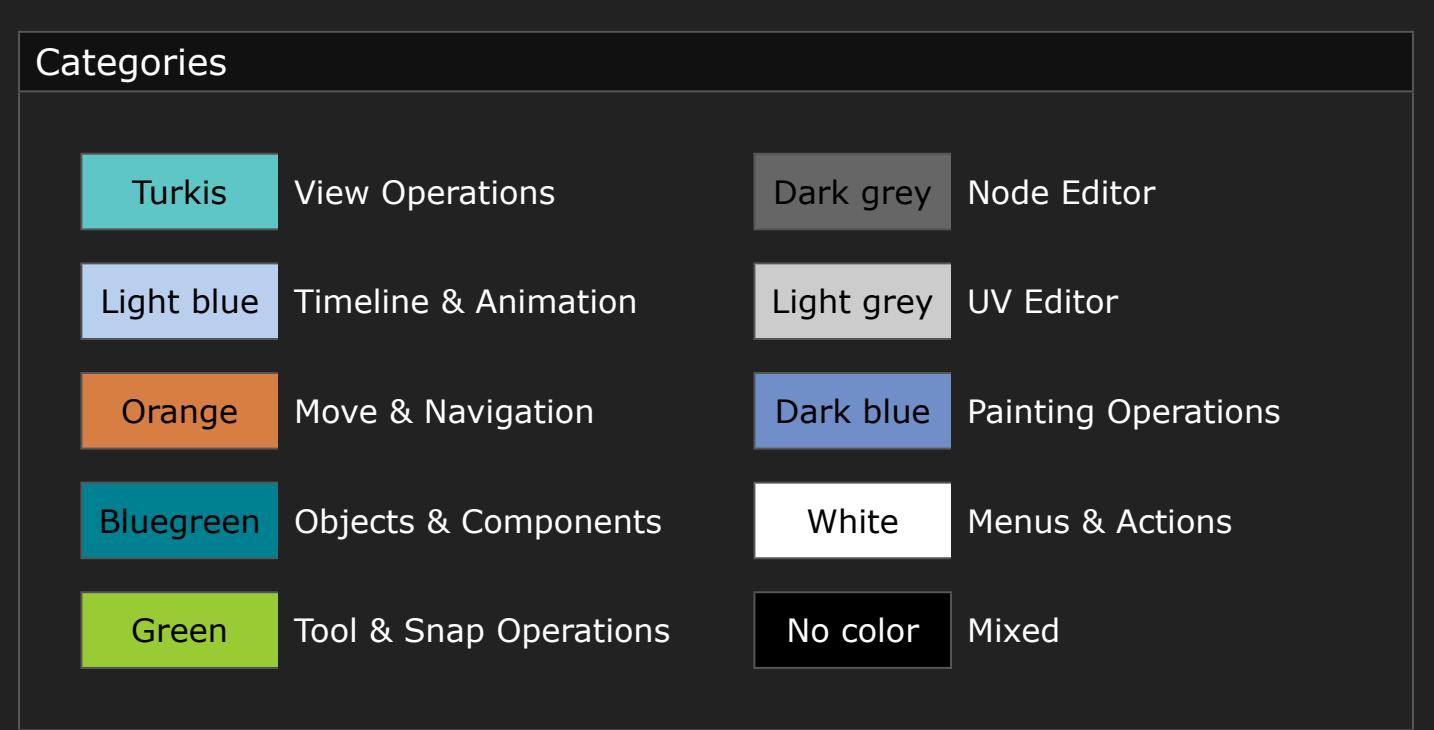

## Shortcut list Tips Press Ctrl/Cmd + F to activate Search field Press Ctrl/Cmd  $+ (+)$  or  $(-)$  to maximize or minimize content

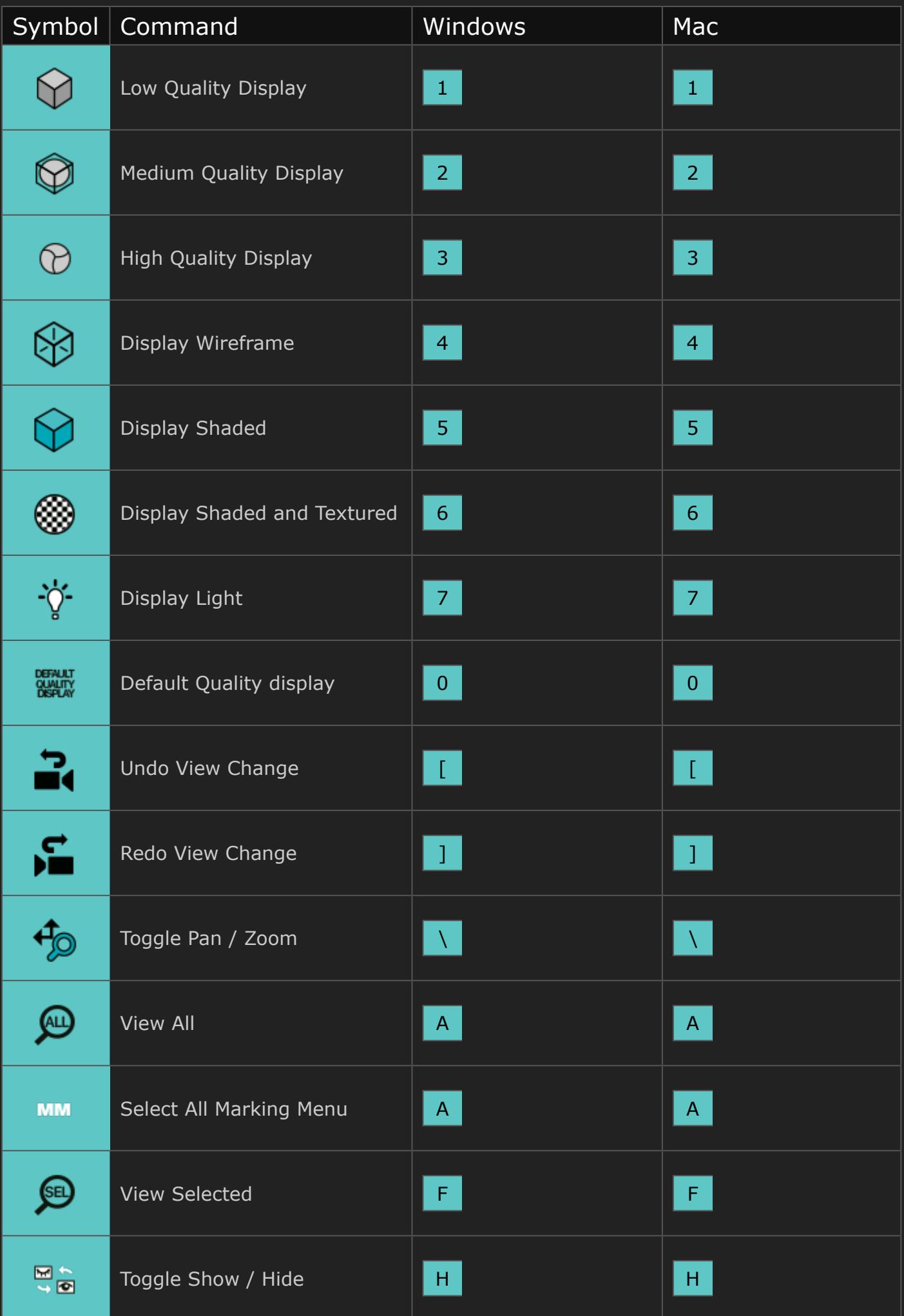

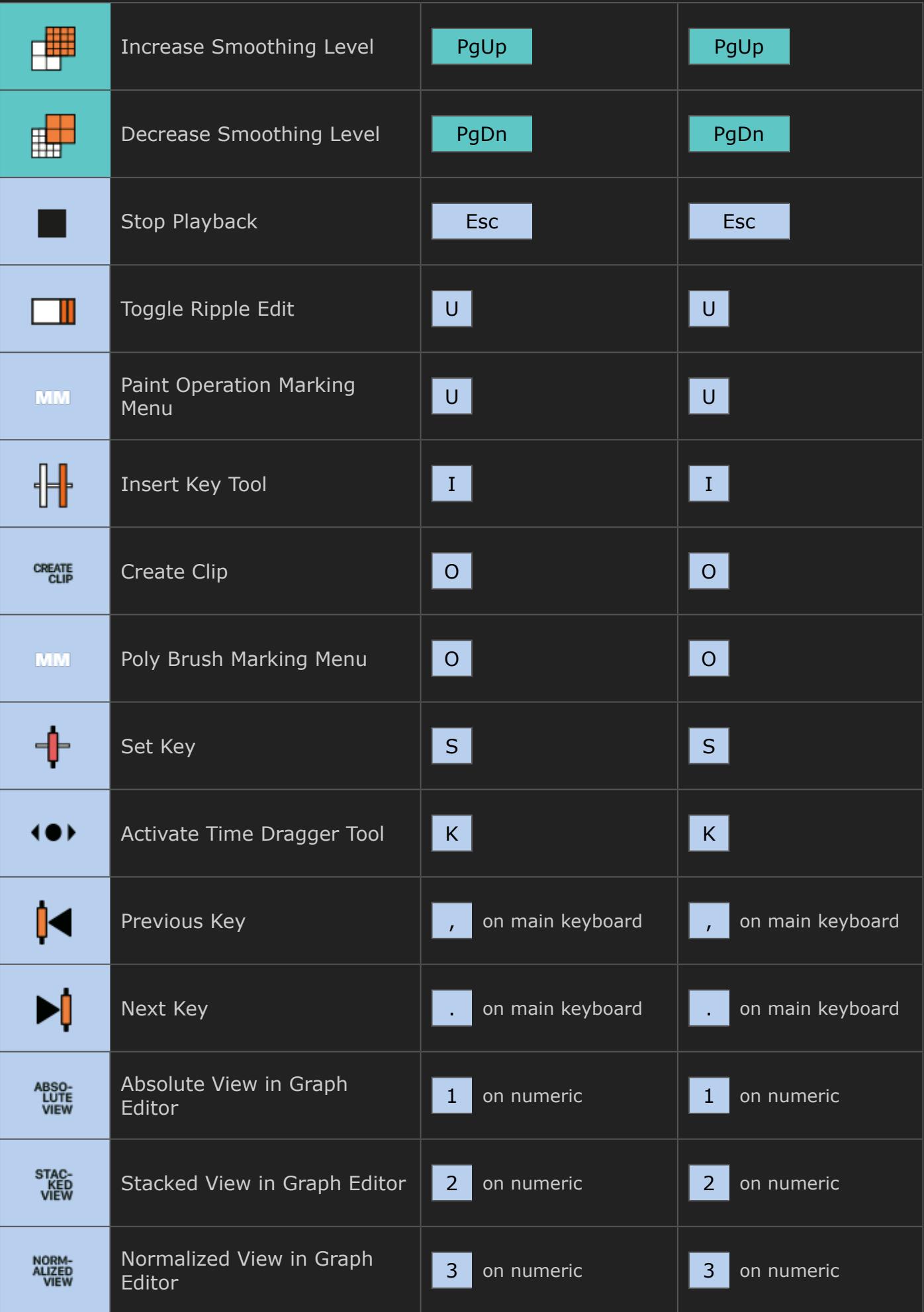

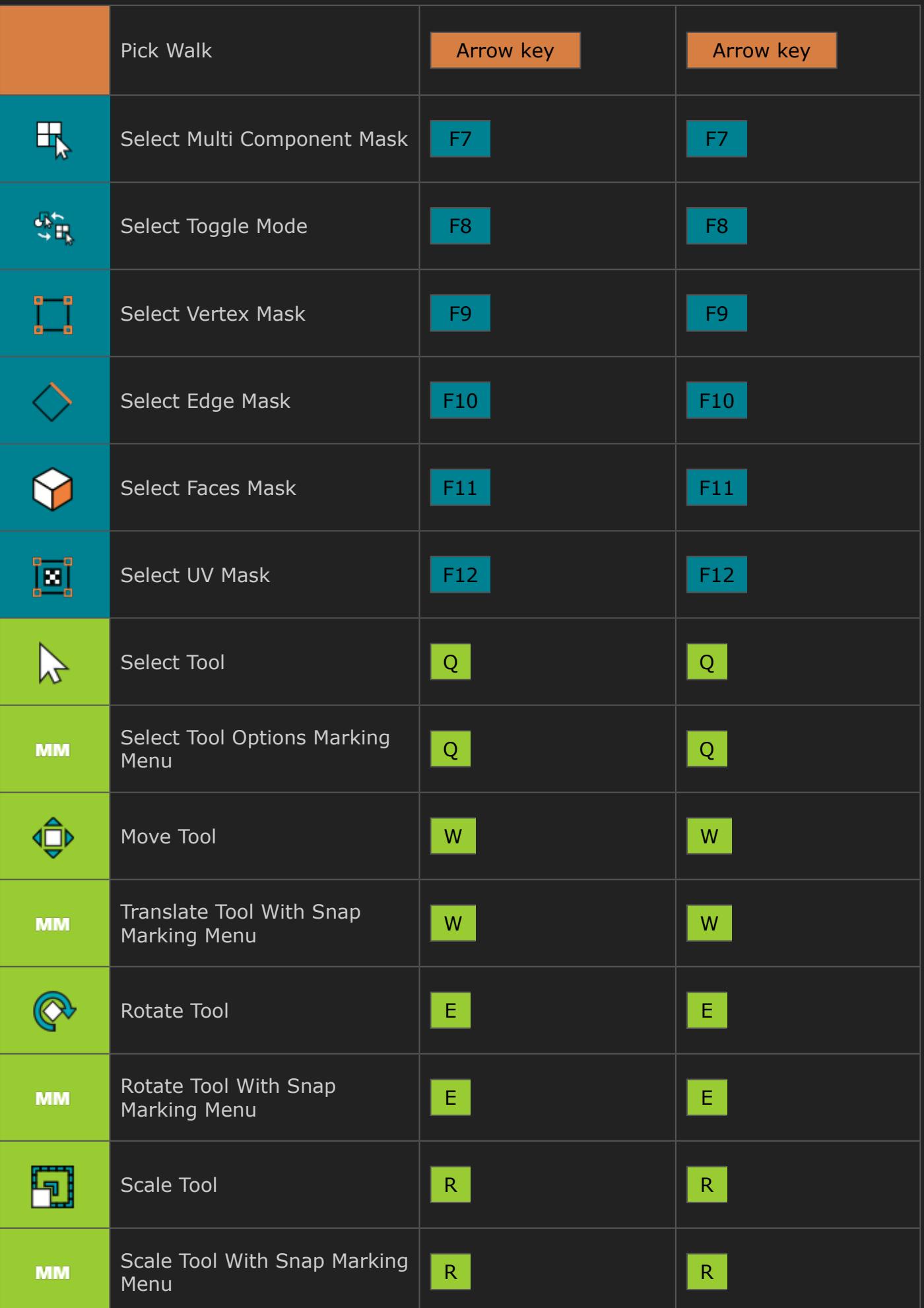

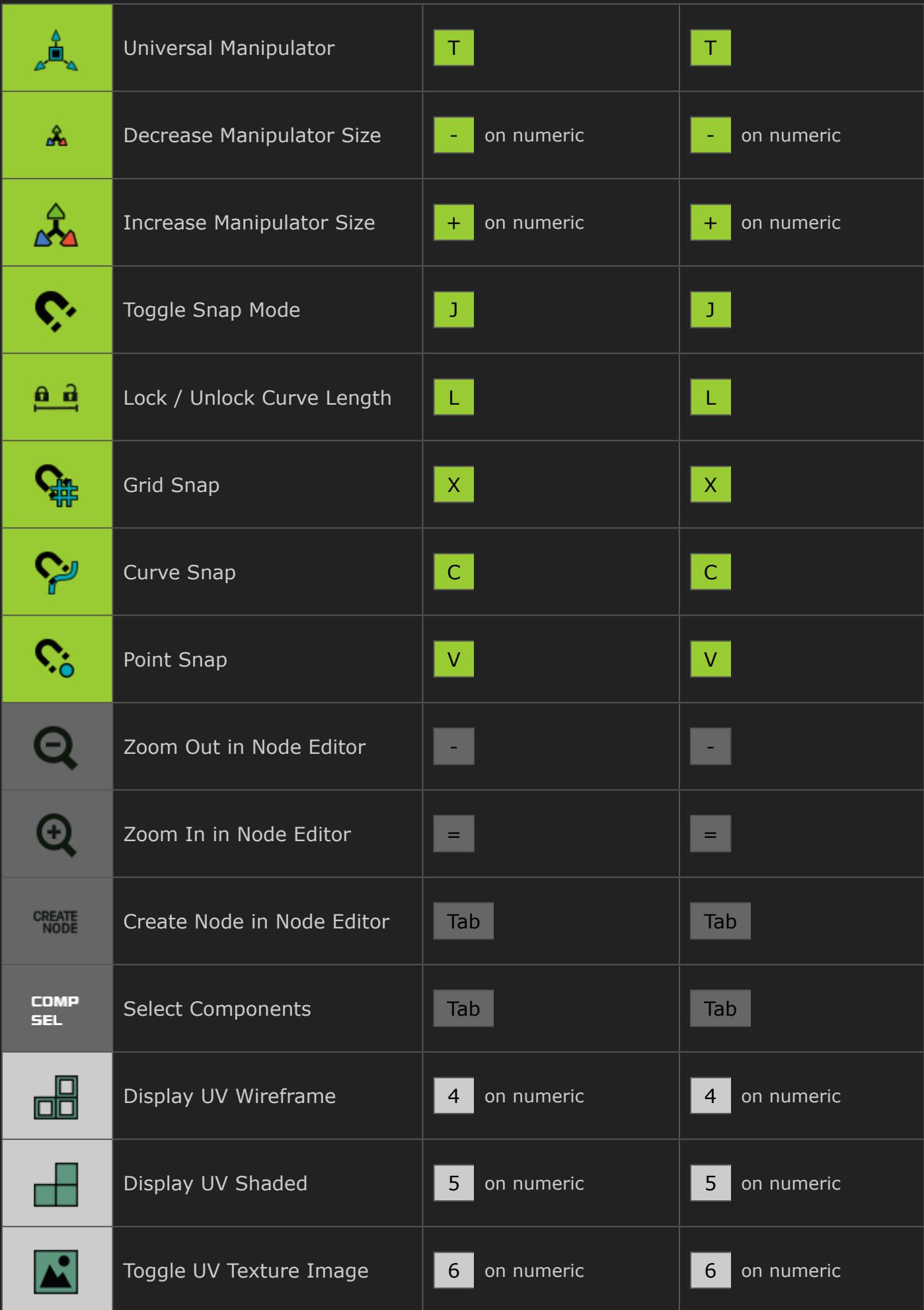

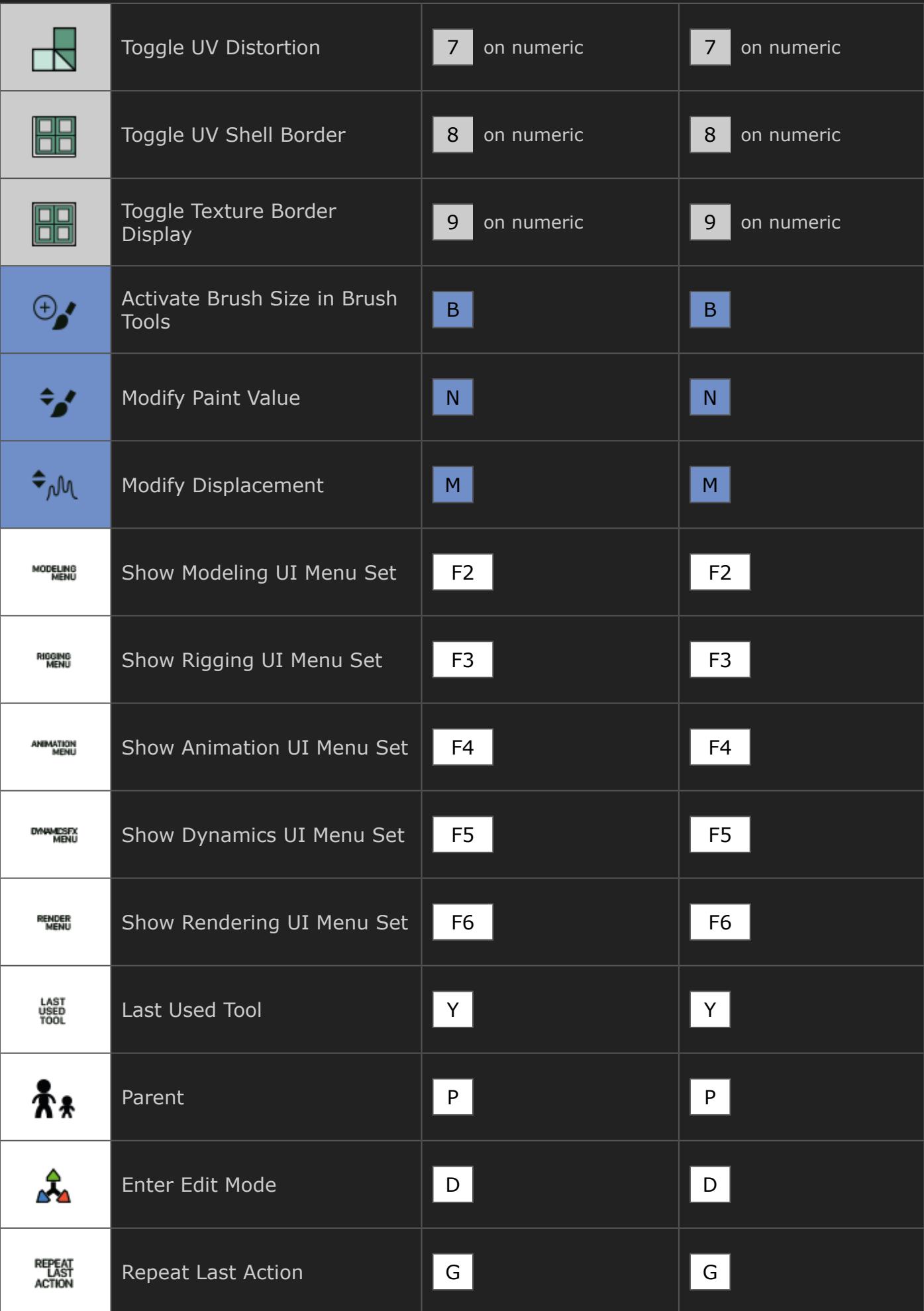

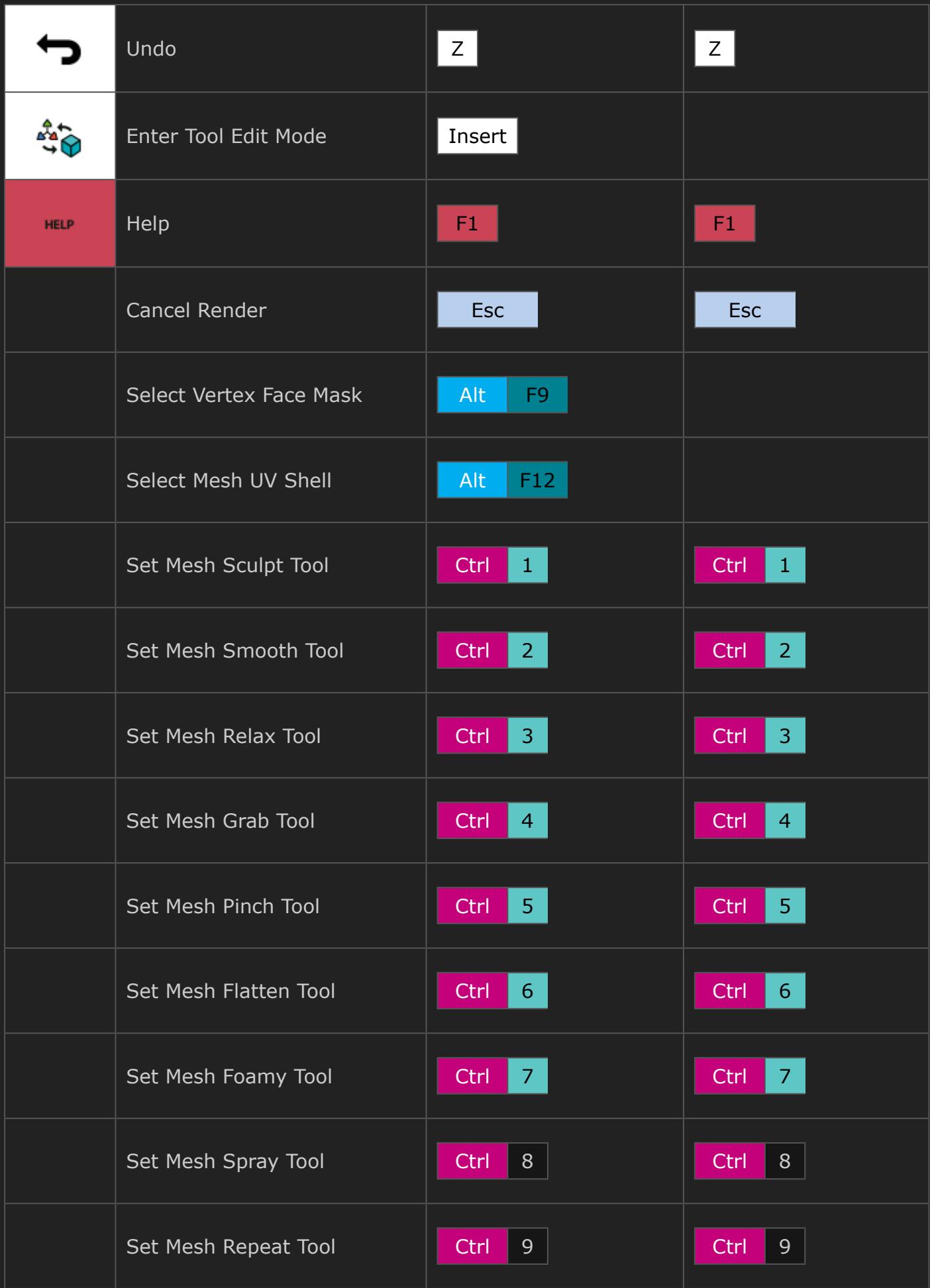

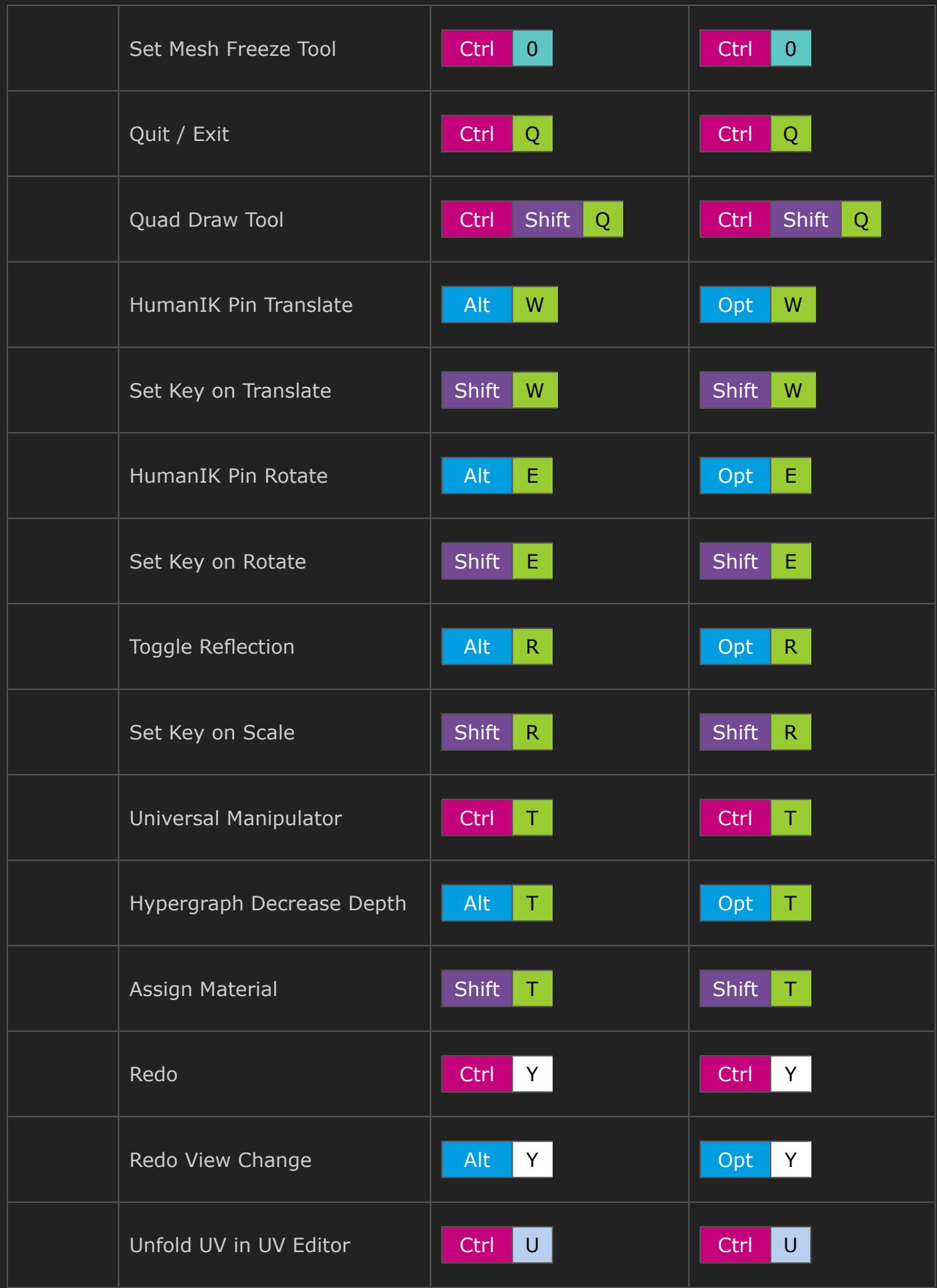

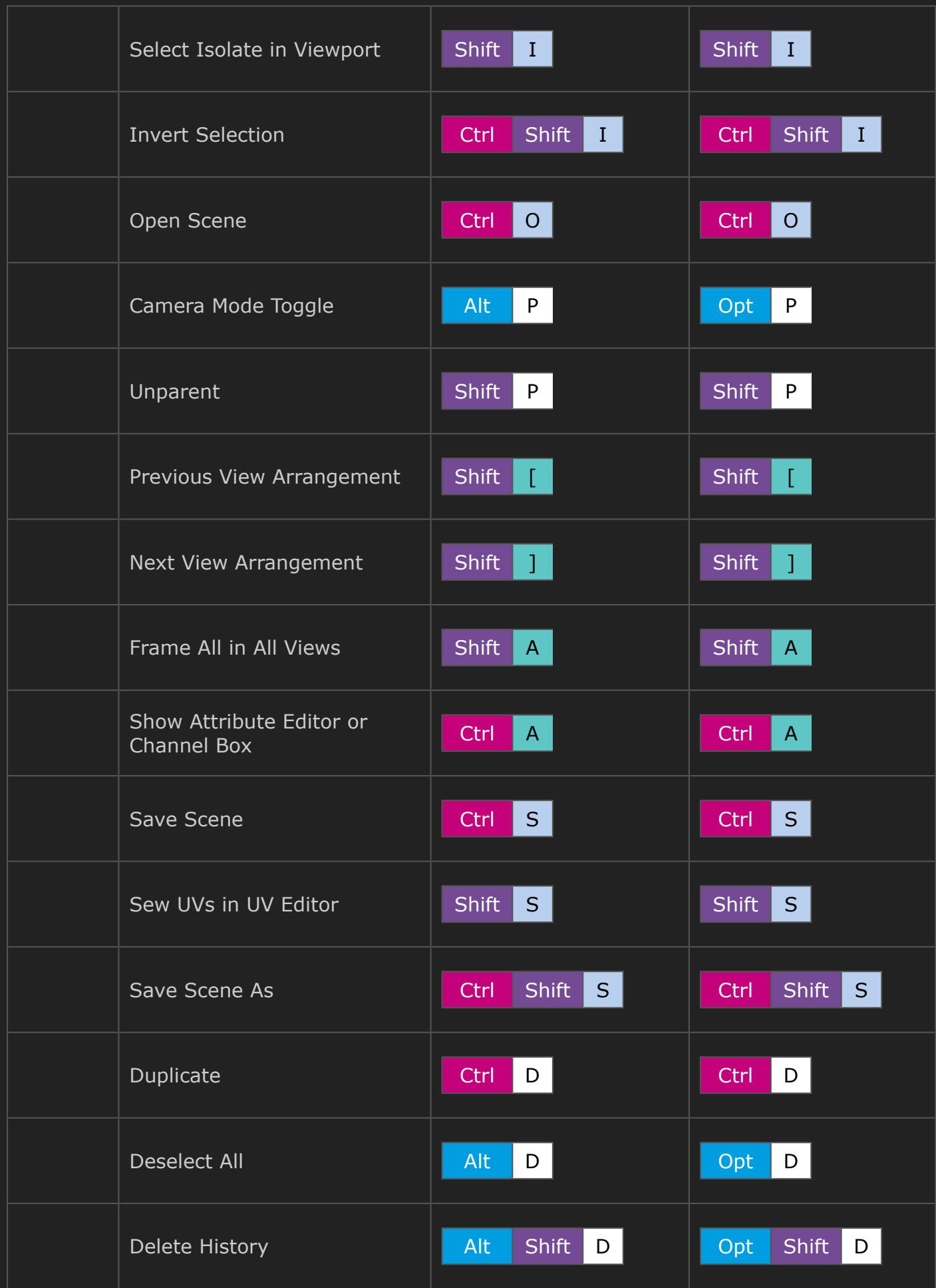

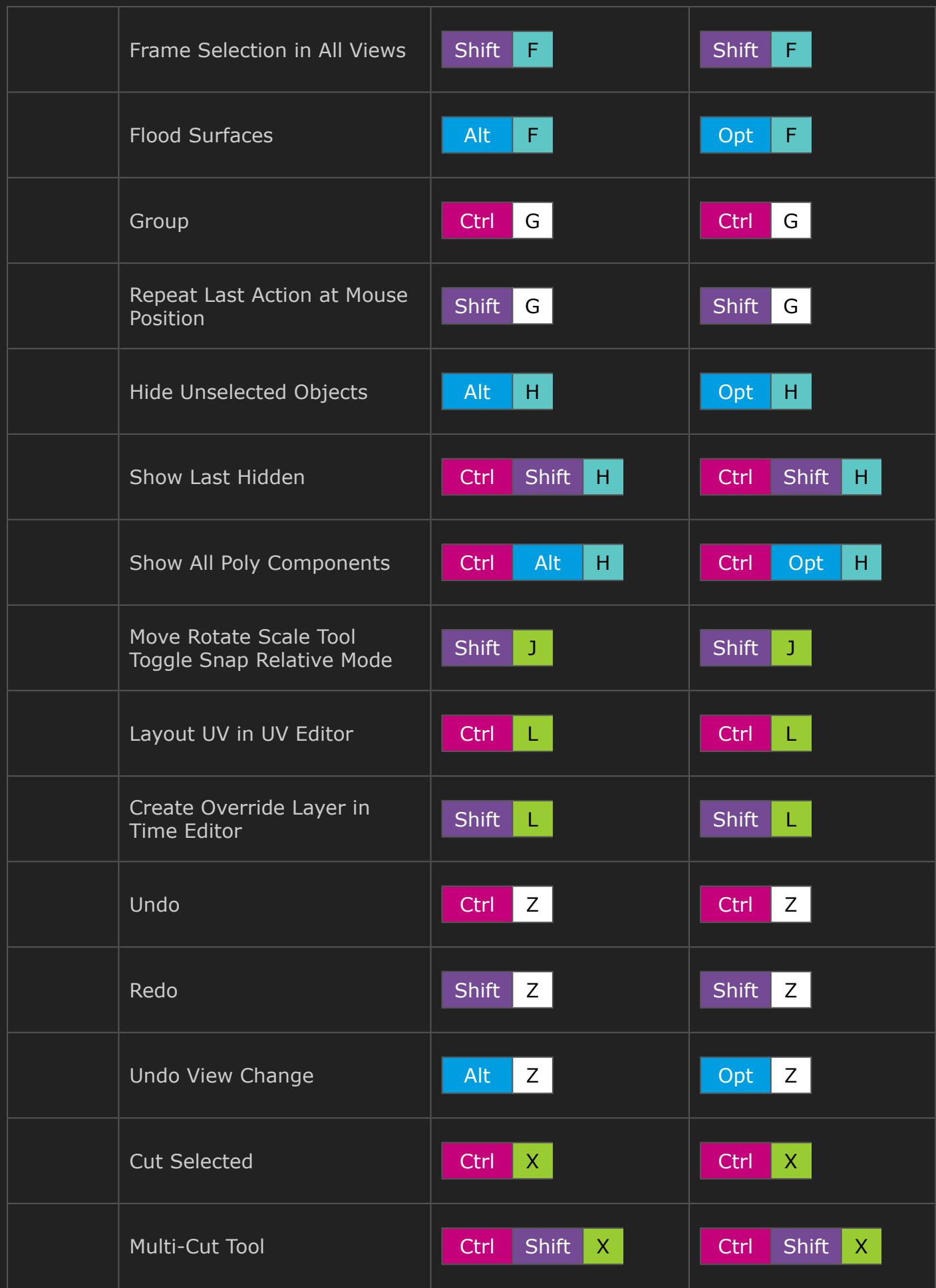

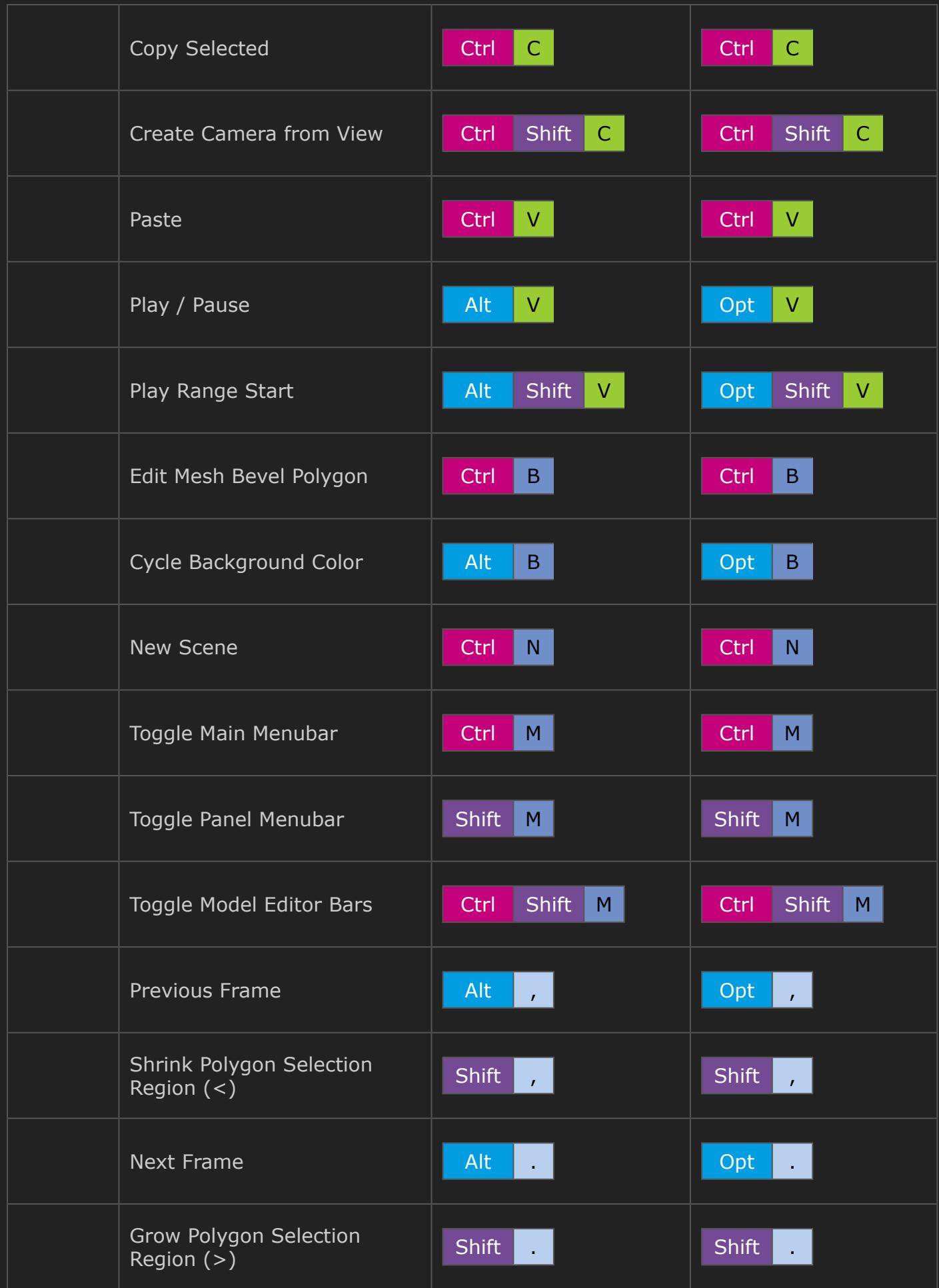

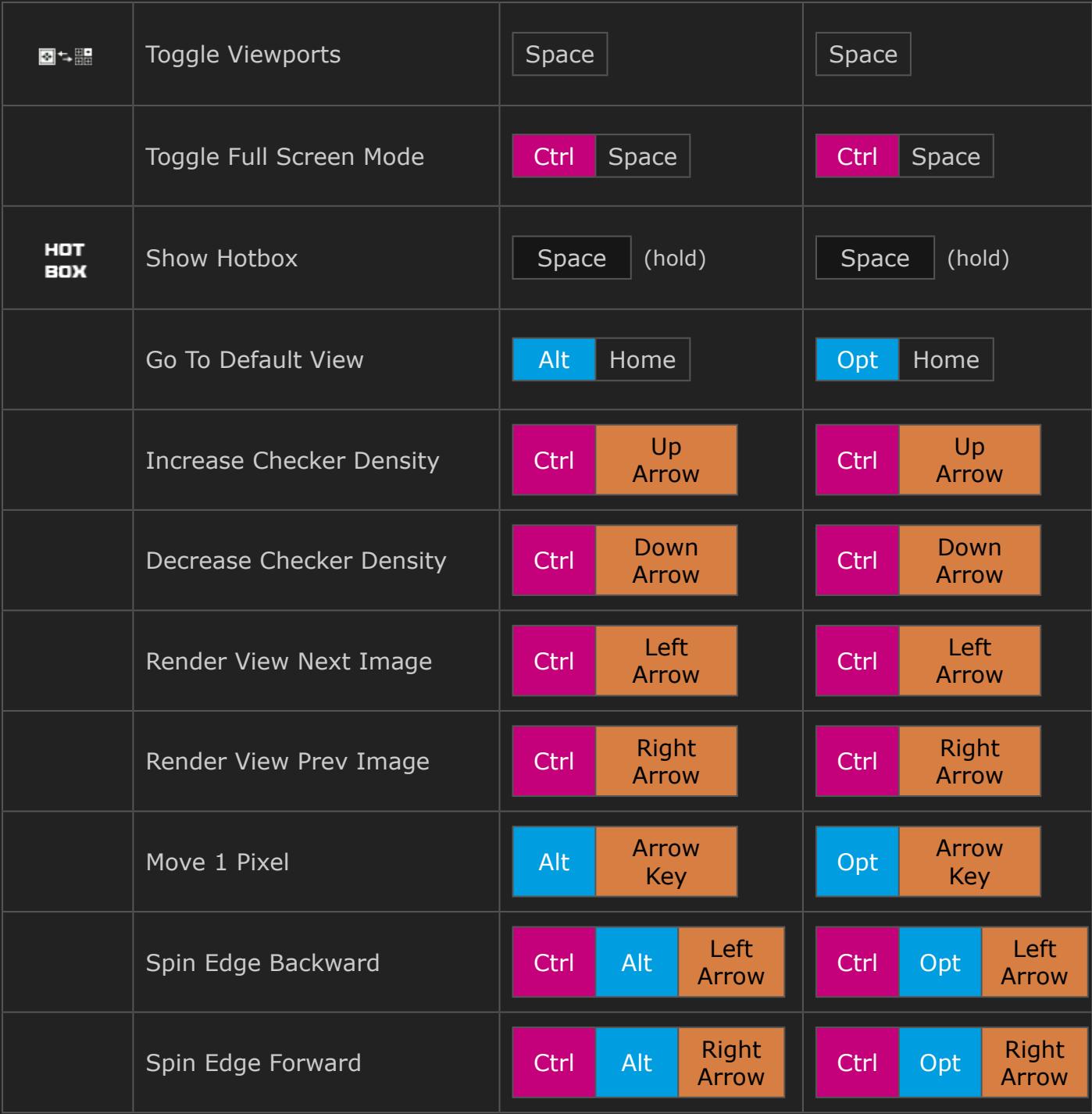